<sup>Документ подисан и растей в ректронной подпись и высшего образования российской федерации</sup> Дата подписания: 28.**Федерыльное государс<mark>твенное автономное образовательное учреждение</mark> высшего образования** 10730ffe6b1ed036b744b669d97700b86e5c04a7eдовательский технологический университет «МИСиС» **Новотроицкий филиал** Информация о владельце: ФИО: Котова Лариса Анатольевна Должность: Директор филиала Уникальный программный ключ:

## Рабочая программа дисциплины (модуля)

# **Аппаратные средства и программное обеспечение контроллеров**

Закреплена за подразделением Кафедра электроэнергетики и электротехники (Новотроицкий филиал)

Направление подготовки 13.03.02 Электроэнергетика и электротехника

Профиль

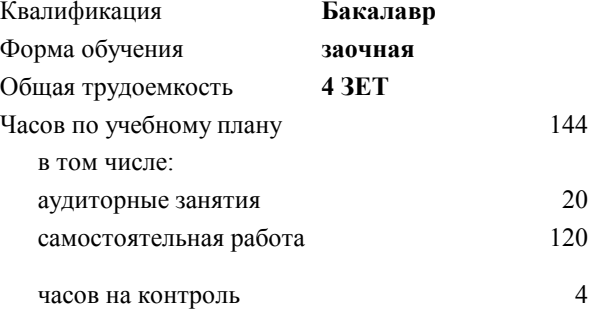

зачет с оценкой 5 Формы контроля на курсах:

#### **Распределение часов дисциплины по курсам**

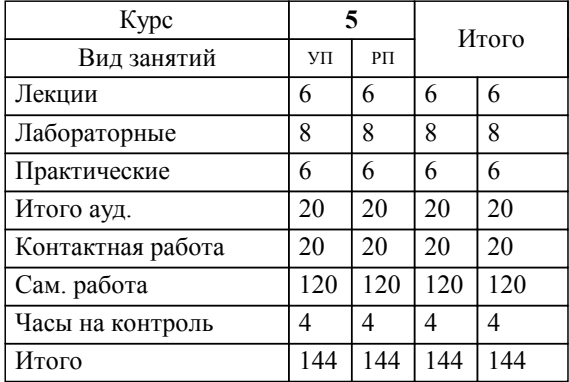

Программу составил(и): *к.т.н., доцент, Басков С.Н.*

**Аппаратные средства и программное обеспечение контроллеров** Рабочая программа

Разработана в соответствии с ОС ВО:

Самостоятельно устанавливаемый образовательный стандарт высшего образования Федеральное государственное автономное образовательное учреждение высшего образования «Национальный исследовательский технологический университет «МИСиС» по направлению подготовки 13.03.02 Электроэнергетика и электротехника (уровень бакалавриата) (приказ от 05.03.2020 г. № № 95 о.в.)

## Составлена на основании учебного плана:

Направление подготовки 13.03.02 Электроэнергетика и электротехника Профиль. Электропривод и автоматика, 13.03.02\_19\_Электроэнергетика и электротехника\_ПрЭПиА\_заоч\_2020.plx , утвержденного Ученым советом ФГАОУ ВО НИТУ "МИСиС" в составе соответствующей ОПОП ВО 21.05.2020, протокол № 10/зг Утверждена в составе ОПОП ВО:

Направление подготовки 13.03.02 Электроэнергетика и электротехника Профиль. Электропривод и автоматика, , утвержденной Ученым советом ФГАОУ ВО НИТУ "МИСиС" 21.05.2020, протокол № 10/зг

**Кафедра электроэнергетики и электротехники (Новотроицкий филиал)** Рабочая программа одобрена на заседании

Протокол от 09.06.2022 г., №6

Руководитель подразделения к.п.н., доцент, Мажирина Р.Е.

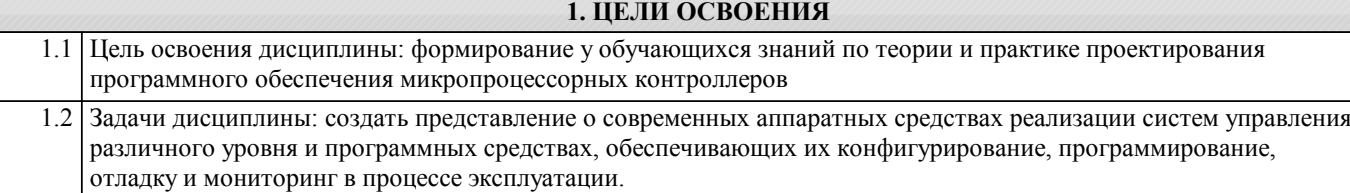

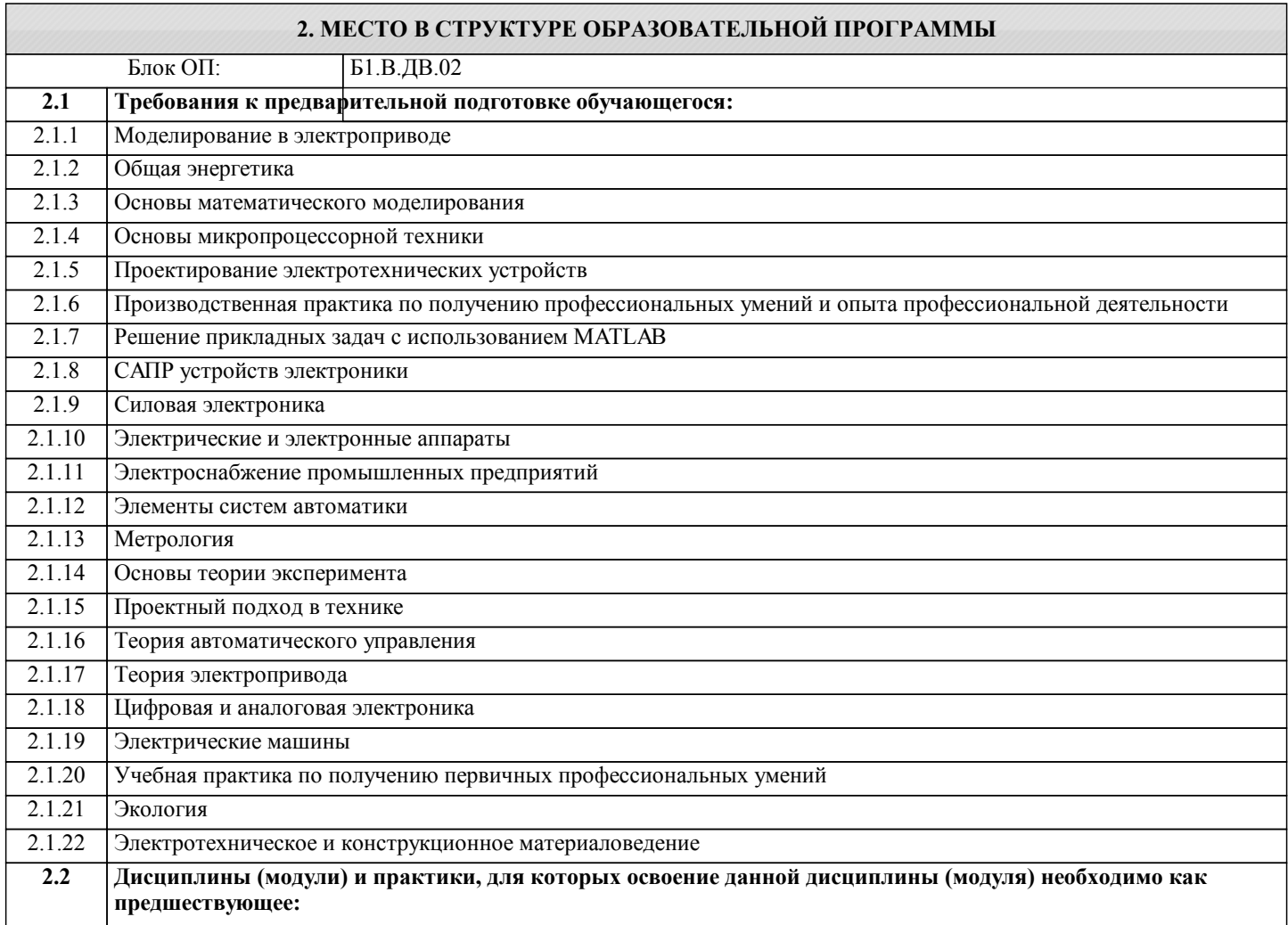

## **3. РЕЗУЛЬТАТЫ ОБУЧЕНИЯ ПО ДИСЦИПЛИНЕ, СООТНЕСЕННЫЕ С ФОРМИРУЕМЫМИ КОМПЕТЕНЦИЯМИ**

## **УК-5: практика**

**Знать:**

УК-5-З1 основные программные средства, предназначенные для разработки программного обеспечения контроллеров и аппаратных средств

## **ПК-3: эксплуатация объектов профессиональной деятельности**

**Знать:**

ПК-3-З1 способы построения систем электроприводов на базе промышленных контроллеров согласно заданию и нормативно-технической документации

**ПК-2: проектирование объектов профессиональной деятельности**

**Знать:**

ПК-2-З1 методы и технические средства эксплуатационных испытаний и диагностики промышленных контроллеров

**УК-5: практика**

**Уметь:**

УК-5-У1 разрабатывать программное обеспечение контроллеров в соответствии с заданными параметрами

технологического процесса

**ПК-3: эксплуатация объектов профессиональной деятельности**

## **Уметь:**

ПК-3-У1 осуществлять проектирование промышленных сетей согласно техническому заданию и нормативно-технической документации

#### **ПК-2: проектирование объектов профессиональной деятельности**

#### **Уметь:**

ПК-2-У1 составлять заявки на оборудование и запасные части

#### **УК-5: практика**

## **Владеть:**

УК-5-В1 современной архитектурой и схемотехникой контроллеров с целью управлением аппаратными средствами

#### **ПК-3: эксплуатация объектов профессиональной деятельности**

**Владеть:**

ПК-3-В1 методами определения энергоэффективных требований в области промышленных контроллеров

## **ПК-2: проектирование объектов профессиональной деятельности**

**Владеть:**

ПК-2-В1 методами оценки технического состояния и остаточного ресурса оборудования

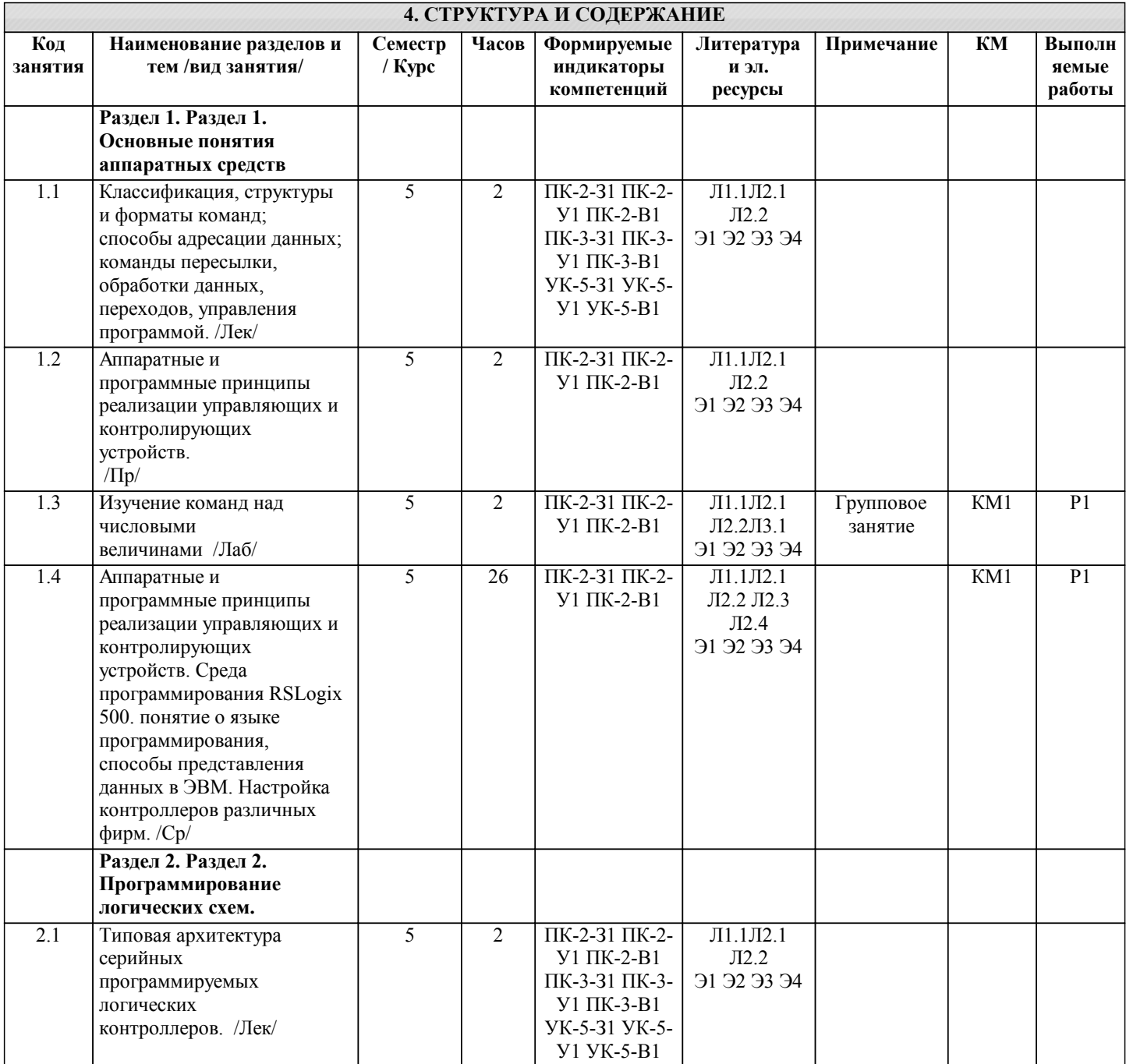

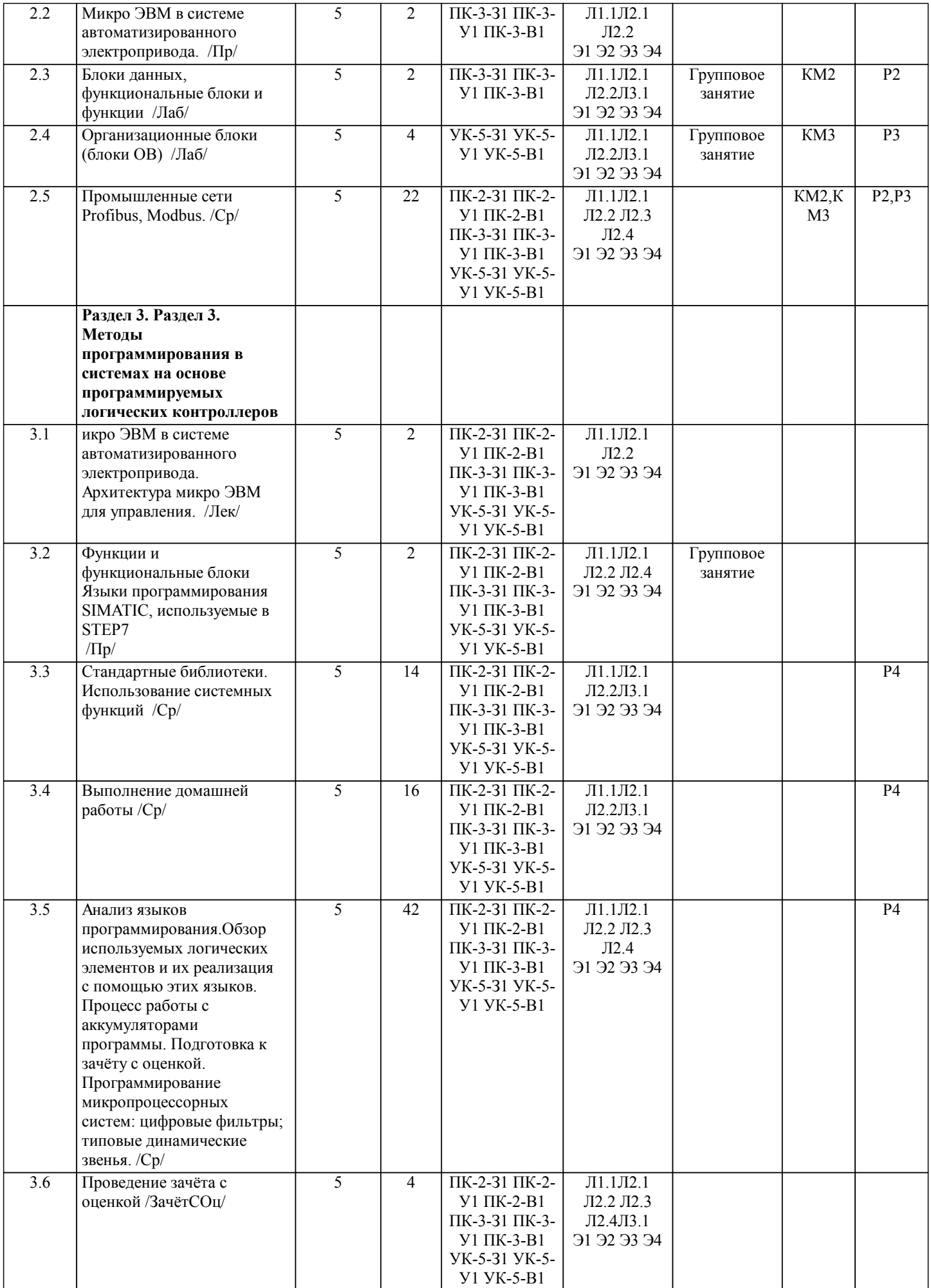

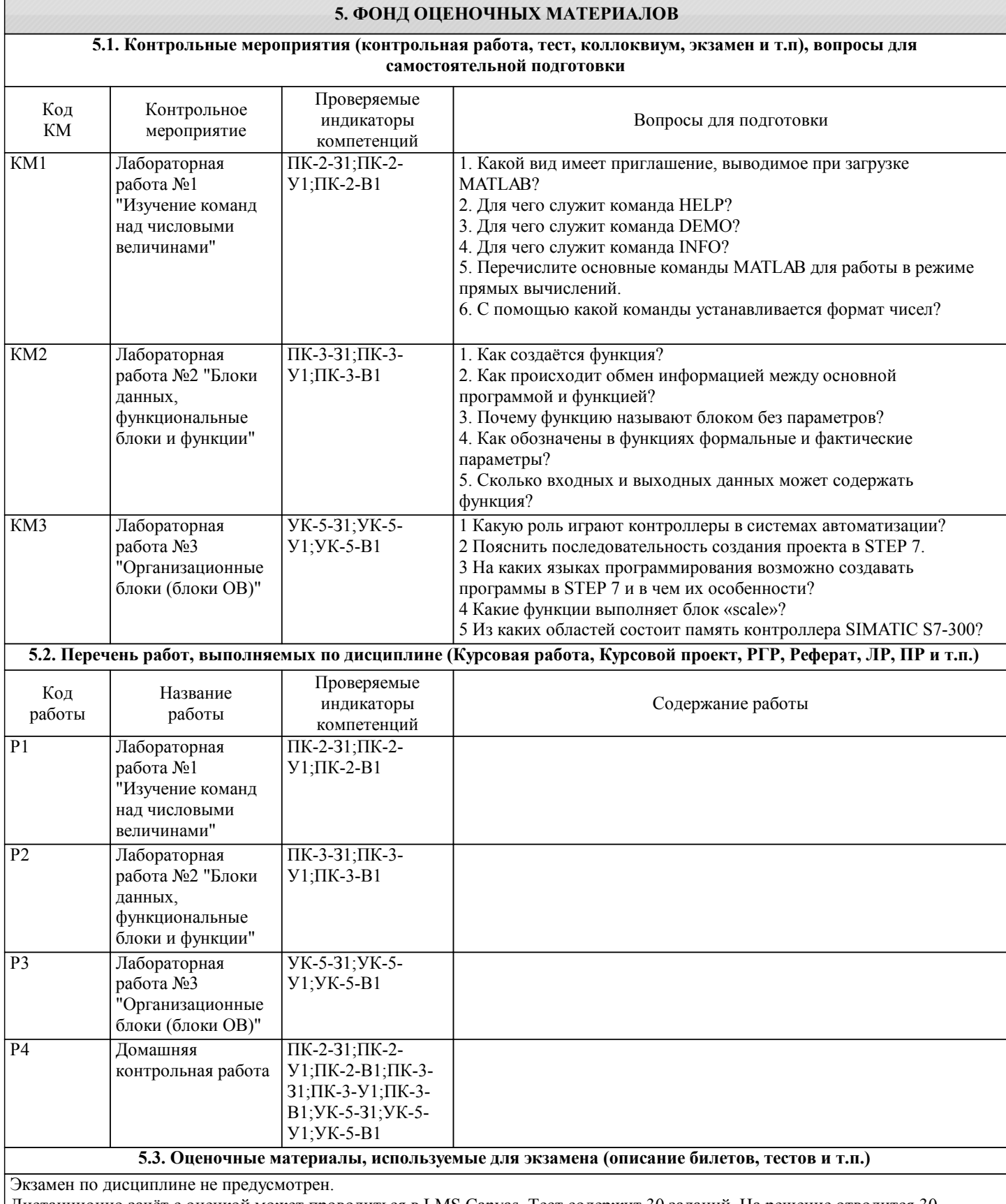

Дистанционно зачёт с оценкой может проводиться в LMS Canvas. Тест содержит 30 заданий. На решение отводится 30 минут. Разрешенные попытки - одна.

Образец заданий для зачёта с оценкой, проводимого дистанционно в LMS Canvas (ПК-2-31, У1, В1; ПК-3-31, У1, В1; УК-5- $31, Y1, B1$ :

1. Какие пакеты относятся к классу программного обеспечения для управления логическими контроллерами

- InControl;

- CoDeSys;

- Enterprise Architect;

 $-$  ISaGRAF.

## 2. Что относится к функциональным возможностям SKADA-систем

- масштабируемость задач;
- сбор первичной информации о параметрах технологического процесса;
- синхронизация задач по внешним событиям;
- хранение информации.

3. Схема управления процессами, по которой информационные потоки от разных объектов сходятся в один узел-

- контроллер возможна в случае
- мезонинных технологий;
- распределённых модульных систем;
- магистрально-модульных стандартов;
- магистральных стандартов.
- 4. Характерными свойствами контроллера являются
- связь с устройствами сопряжения;
- обработка данных в реальном режиме времени;
- одновременное выполнение нескольких задач на различных обрабатывающих устройствах;
- взаимодействие со смежными процессами.
- 5. Память данных контроллера может содержать
- постоянные величины, табличные значения;
- схему запуска;
- команды, прикладные программы;
- устройства сброса.

#### 6. По типу изменяемых данных выделают транзакции

- непрерывные, дискретные;
- жёсткие, крепкие, мягкие;
- периодические, апериодические;
- предопределённые, произвольные.
- 7. К транзакциям, модифицирующим базовые объекты базы данных, относятся
- пользовательские;
- порождённые;
- сенсорные;
- непорождённые.
- 8. Функции резервирования каналов передачи данных в АСУ ТП выполняют
- локальные контроллеры нижнего уровня;
- интеллектуальные контроллеры;
- операторские станции;
- локальные контроллеры высшего уровня.
- 9. Функциональными узлами контроллера являются
- память программ;
- память данных;
- цифро-аналоговые преобразователи;
- центральный процессор.

10. Признаком, классифицирующим контроллеры по числу входов/выходов, является

- тип архитектуры;
- РС- совместимость;
- мошность:
- конструктивное исполнение.
- 11. Контроллеры, рассчитанные на 1000 входов/выходов являются
- нанокотроллерами;
- малыми контроллерами;
- средними контроллерами;
- большими контроллерами.

12.В каких контроллерах при эксплуатации изменениям подлежат лишь параметры программы, а не сама программа

- специализированные контроллеры;
- командоаппаратные контроллеры;
- универсальные контроллеры;
- программируемые логические контроллеры.

13. Какое устройство вызывает сброс контроллера, если его содержимое не будет обновлено в течение определённого

CTD. 8

промежутка времени - схема запуска; - тактовый генератор; - сторожевой таймер; - монитор питания. 14. Система SCADA является методом автоматизированного управления - система реального времени; - динамическими системами; - технологическими процессами; - статическими процессами. 15. Какие функции реализуют контроллеры верхнего уровня - сбор информации о параметрах технологического процесса с локальных контроллеров; - сбор информации о параметрах технологического процесса с датчиков; - организация архивов по выбранным параметрам; - поддержка единого времени систем. 16. Что относится к функциональным возможностям SKADA-систем - хранении информации; - масштабируемость задач; - сбор первичной информации о параметрах технологического процесса; - синхронизация задач по внешним событиям. 17. Программируемые логические контроллеры находятся на следующем уровне АСУ ТП - верхнем; - среднем; - нижнем; - нижнем и среднем. 18. Что такое ПЛК и его функции - Промышленный логический контроллер - управление промышленными процессами; - Программируемый логический контроллер - программирование устройств автоматики и микроконтроллеров; - Программирующий логический контроллер - управление технологическими процессами; - Программируемый логический контроллер - управление технологическими процессами. 19. Стандарт программируемых логических контроллеров. Его назначение и состав – МЭК 1131-3. Языки программирования логических контроллеров; - МЭК 61131. Языки программирования логических контроллеров; – IEC 1131-3. Устройство и языки программирования ПЛК; – IEC 1131. Различная информация о ПЛК и языки программирования ПЛК. 20. Интегрированная среда разработки программного обеспечения ПЛК: - Среда, основанная на вычислительных методах интегрирования дифференциальных уравнений 4-го и более порядка; - Среда, предназначенная для решения интегральных систем уравнений используемых при построении систем управления на базе программируемых логических контроллеров; – Среда, включающая различные готовые, взаимодействующие друг с другом инстру-менты для создания и отладки программного обеспечения ПЛК; – Среда, включающая различные готовые инструменты для разработки программного обеспечения диспетчерских систем управления. 21. Расставьте этапы создания программного обеспечения ПЛК в последовательном порядке: - создание алгоритма работы управляющей программы; - анализ технологического процесса; – определение входных/выходных переменных контроллера; - создание программы в инструментальной среде; 22. Перечислите основные возмущающие факторы влияющие на эксплуатацию промышленных сетей (выберите наиболее полный вариант): - температура, электромагнитные помехи, давление, влажность, вибрационные перегрузки; – ударные нагрузки, электромагнитные помехи, скачки напряжения в сети, давление, скорость изменения параметров; - перегрузки ускорения, искажение параметров питающего напряжения, условия освещённости; - помехи связанные с электромагнитными явлениями и физическими факторами. 23. Что такое открытая система:

- техническая система, имеющая свободный доступ к открытому воздушному пространству;

- техническая система, обладающая доступными к модификации электрическими элементами;

– техническая система, снабжённая программным обеспечением с интуитивно понятным интерфейсом;

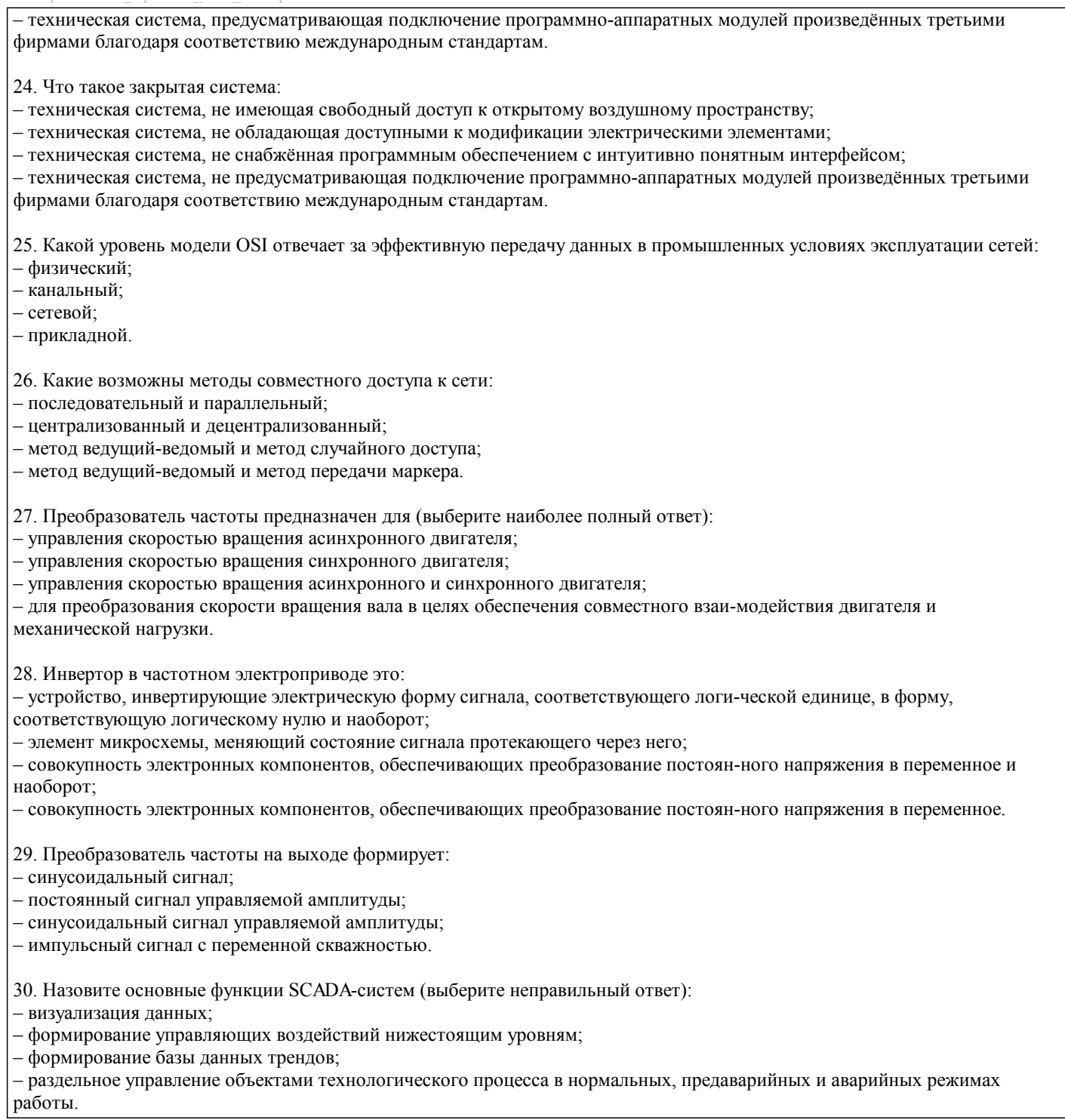

## **5.4. Методика оценки освоения дисциплины (модуля, практики. НИР)**

Оценка результатов зачета с оценкой осуществляется по бальной системе («отлично», «хорошо», «удовлетворительно», «неудовлетворительно»). Зачет с оценкой считается пройденным успешно, если при его проведении получена оценка не ниже «удовлетворительно».

При поведении зачета с оценкой в письменной форме критериями оценки являются

Оценка «отлично» - обучающийся показывает глубокие, исчерпывающие знания в объеме пройденной программы, уверенно действует по применению полученных знаний на практике, грамотно и логически стройно излагает материал при ответе, умеет формулировать выводы из изложенного теоретического материала, знает дополнительно рекомендованную литературу.

Оценка «хорошо» - обучающийся показывает твердые и достаточно полные знания в объеме пройденной программы, допускает незначительные ошибки при освещении заданных вопросов, правильно действует по применению знаний на практике, четко излагает материал.

Оценка «удовлетворительно» - обучающийся показывает знания в объеме пройденной программы, ответы излагает хотя и с ошибками, но уверенно исправляемыми после дополнительных и наводящих вопросов, правильно действует по применению знаний на практике;

Оценка «неудовлетворительно» - обучающийся допускает грубые ошибки в ответе, не понимает сущности излагаемого вопроса, не умеет применять знания на практике, дает неполные ответы на дополнительные и наводящие вопросы. При поведении зачета с оценкой в форме компьютерного тестирования критериями оценки являются:

«Отлично»: Получение более 90 % баллов по тесту при выполнении теста за регламентированное время «Хорошо»: Получение от 75 до 90 % баллов по тесту при выполнении теста за регламентированное время «Удовлетворительно»: Получение от 50 до 75 % баллов по тесту при выполнении теста за регламентированное время

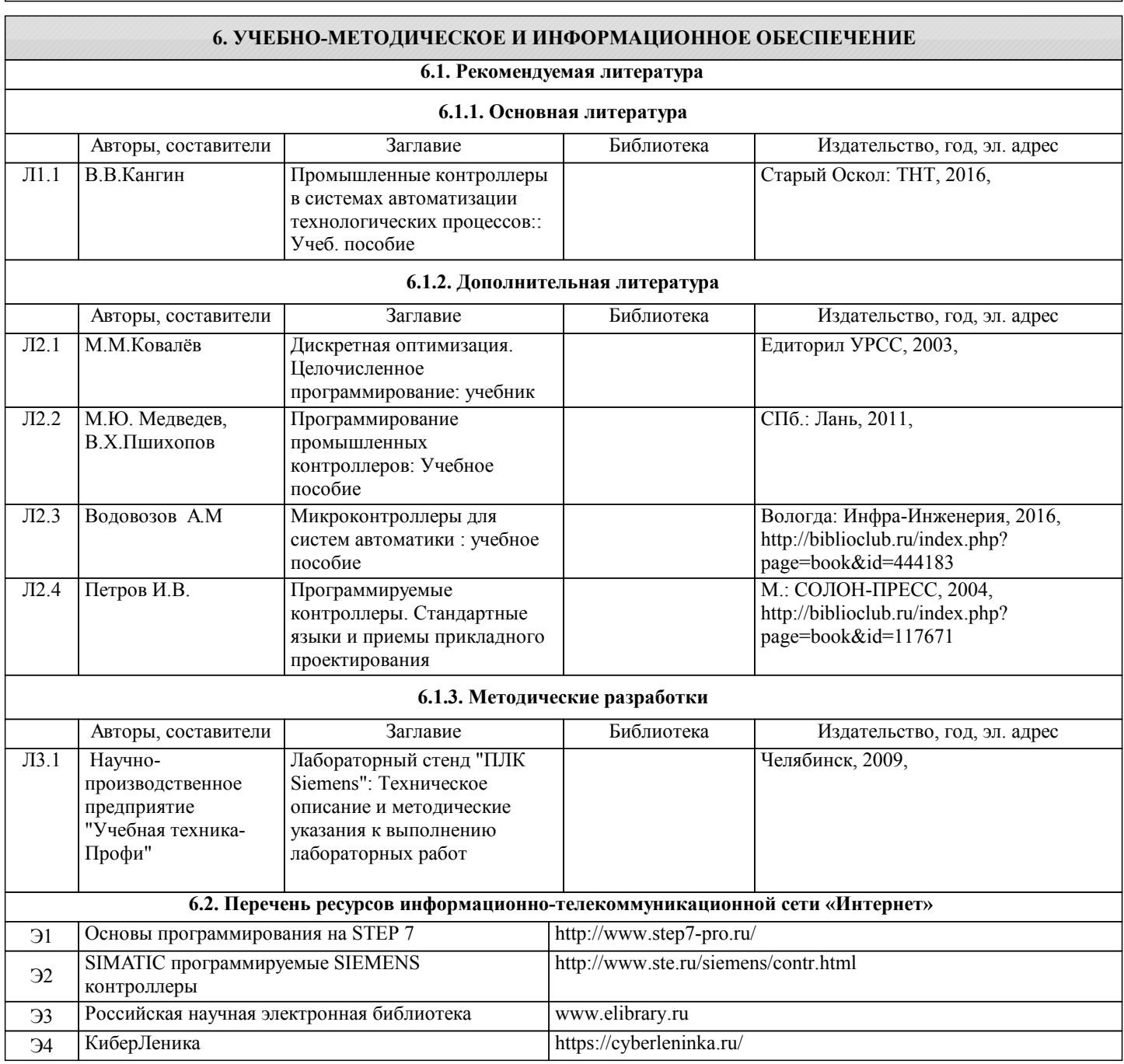

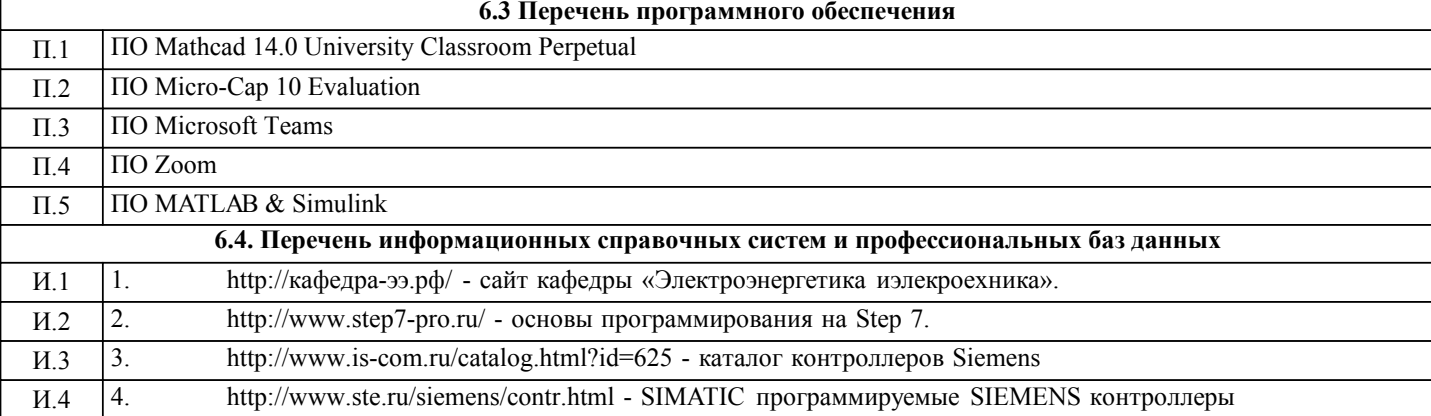

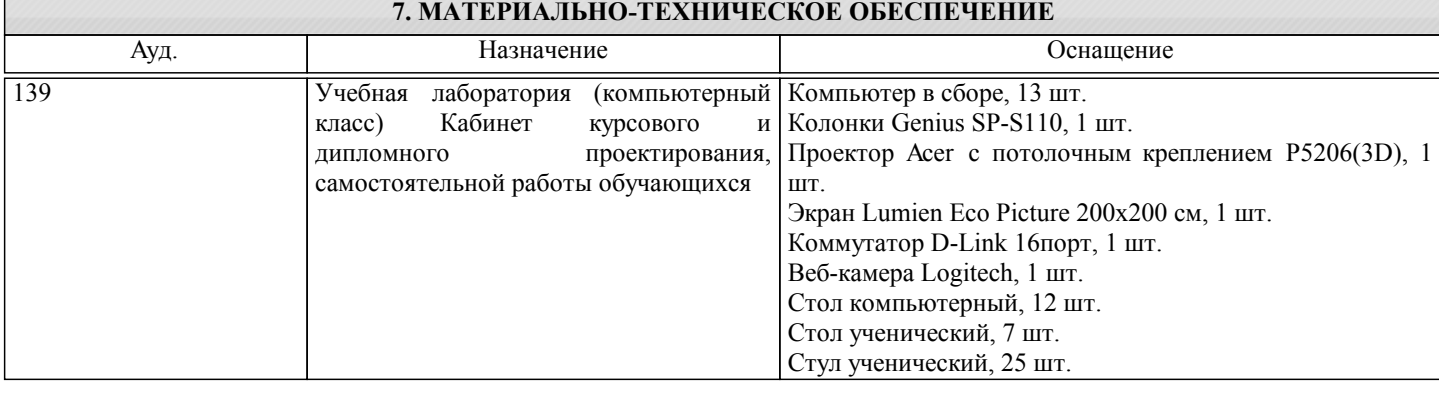

## **8. МЕТОДИЧЕСКИЕ УКАЗАНИЯ ДЛЯ ОБУЧАЮЩИХСЯ**

В процессе изучения дисциплины выделяют два вида самостоятельной работы: - аудиторная; - внеаудиторная. Аудиторная самостоятельная работа по дисциплине выполняется на учебных занятиях под руководством преподавателя. Внеаудиторная самостоятельная работа - планируемая учебная работа обучающимся, выполняемая во внеаудиторное время по заданию и при методическом руководстве преподавателя, но без его непосредственного участия. Самостоятельная работа, не предусмотренная программой учебной дисциплины, раскрывающей и конкретизирующей ее содержание, осуществляется обучающимся инициативно, с целью реализации собственных учебных и научных интересов. Для более эффективного выполнения самостоятельной работы по дисциплине преподаватель рекомендует источники для работы, характеризует наиболее рациональную методику самостоятельной работы, демонстрирует ранее выполненные обучающимися работы и т. п. Виды заданий для внеаудиторной самостоятельной работы, их содержание и характер могут иметь вариативный и дифференцированный характер, учитывать индивидуальные особенности обучающегося. Самостоятельная работа может осуществляться индивидуально или группами студентов online (работа в электронной информационно-образовательной среде НИТУ «МИСиС» (ЭИОС), частью которой непосредственно предназначенной для осуществления образовательного процесса является Электронный образовательный ресурс LMS Canvas.) и на занятиях в зависимости от цели, объема, конкретной тематики самостоятельной работы, уровня сложности. Возможно проведение синхронной работы со студентами с использованием Microsoft Teams или Zoom. Контроль результатов внеаудиторной самостоятельной работы осуществляется в пределах времени, отведенного на обязательные учебные занятия по дисциплине на практических , лабораторных занятиях.